[Liste déroulante avec plusieurs colonnes](http://excel.veriti.net/modules/publisher/item.php?itemid=27) Catégorie : [Trucs et astuces](http://excel.veriti.net/modules/publisher/category.php?categoryid=11) Publié par veriland le 07-Aug-2013 16:00

Est-il possible de cr©er une liste déroulante affichant les 2 colonnes de la feuille ?

En principe, sous Excel cela n'est pas possible, mais voici un moyen d'y rem©dier :

Nommer la premi $\tilde{A}$ "re colonne (par ex. \$ $\hat{A}-\hat{A}-A\hat{A}\hat{A}-\hat{A}-A\hat{A}\hat{A}-\hat{A}-A\hat{A}\hat{A}-\hat{A}-7$  : classe)

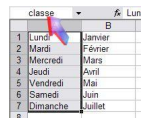

et employez ce nom (ici dans F2)

 $\frac{F}{LISTE}$ 

comme source de liste de validation.

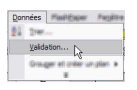

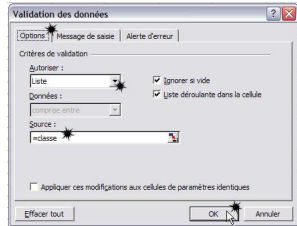

ce qui affiche la plage (classe) dans la cellule F2

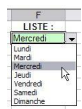

La liste de validation en place, retournez dans le menu Insertion / Nom / Définir

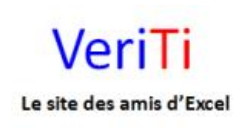

veriti site des amis d'excel

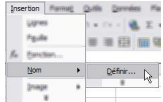

## modifiez "Fait référence à " en \$Â-Â-A\$Â-Â-1:\$Â-Â-B\$Â-Â-10

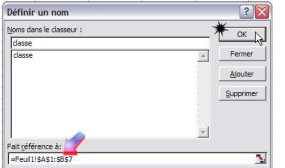

La liste de validation affichera désormais le contenu des deux colonnes, par ligne.

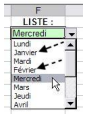

Attention : ne pas retourner dans la menu Données / Validation, car Excel consid re la source comme fautive et la refusera. Il faudra l'effacer pour sortir de la bo $\tilde{A}$ ®tre de dialogue.

 $(dr\tilde{A}\otimes)$